# Package 'tfarima'

May 20, 2022

<span id="page-0-0"></span>Type Package

Title Transfer Function and ARIMA Models

Version 0.3.2

Date 2022-05-20

Description Building customized transfer function and ARIMA models with multiple operators and parameter restrictions. Functions for model identification, model estimation (exact or conditional maximum likelihood), model diagnostic checking, automatic outlier detection, calendar effects, forecasting and seasonal adjustment. See Bell and Hillmer (1983) [<doi:10.1080/01621459.1983.10478005>](https://doi.org/10.1080/01621459.1983.10478005), Box, Jenkins, Reinsel and Ljung <ISBN:978-1-118-67502-1>, Box, Pierce and New-bold (1987) [<doi:10.1080/01621459.1987.10478430>](https://doi.org/10.1080/01621459.1987.10478430), Box and Tiao (1975) [<doi:10.1080/01621459.1975.10480264>](https://doi.org/10.1080/01621459.1975.10480264), Che

Author Jose L. Gallego [aut, cre]

Maintainer Jose L. Gallego <jose.gallego@unican.es>

URL <https://github.com/gallegoj/tfarima>

License GPL-2

**Imports** Rcpp  $(>= 1.0.0)$ , stats, numDeriv, zoo

LinkingTo Rcpp, RcppArmadillo

Suggests knitr, rmarkdown

Encoding UTF-8

LazyData true

RoxygenNote 7.1.2

Depends  $R (= 2.10)$ 

VignetteBuilder knitr

NeedsCompilation yes

Repository CRAN

Date/Publication 2022-05-20 10:50:02 UTC

# R topics documented:

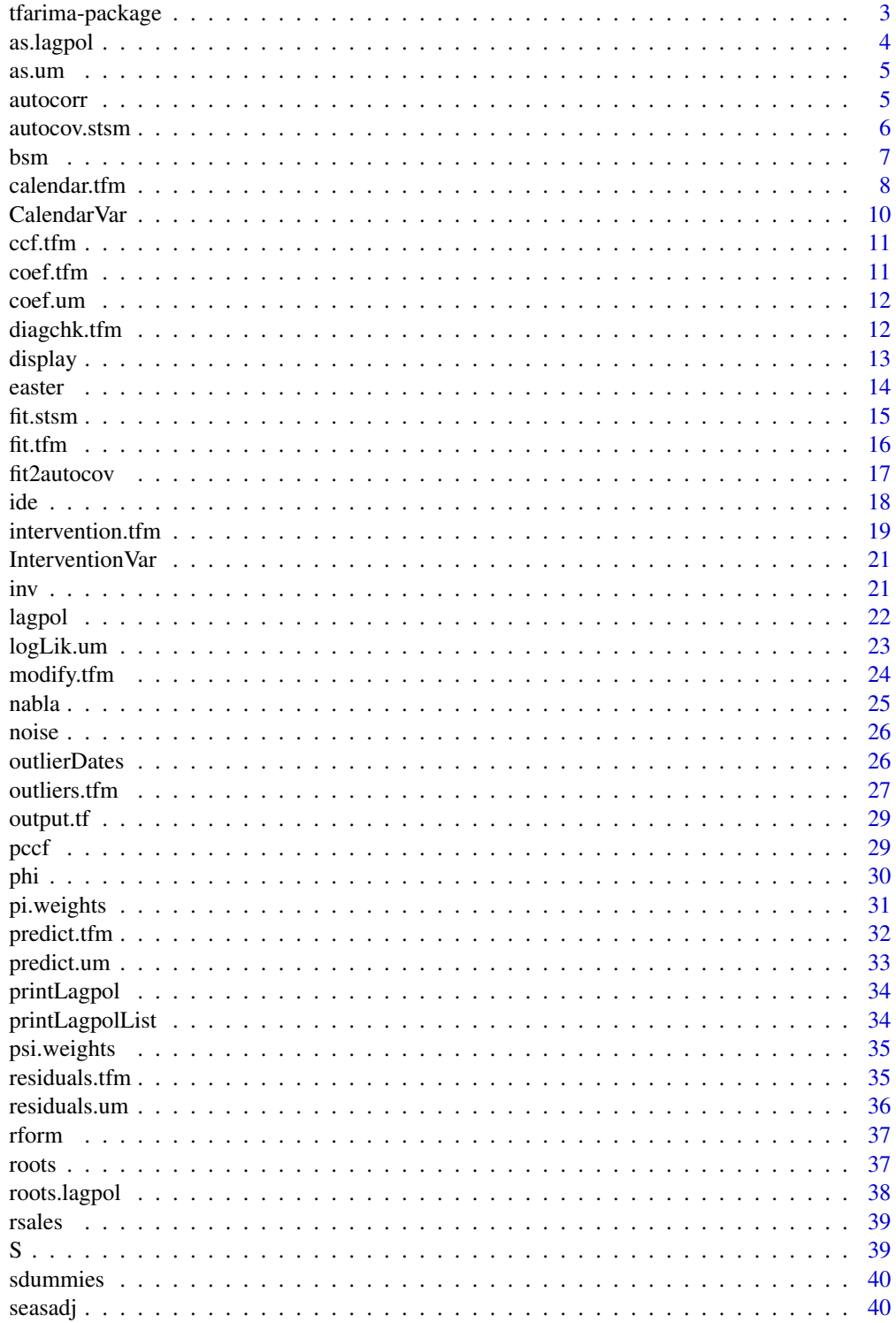

#### <span id="page-2-0"></span>tfarima-package 3

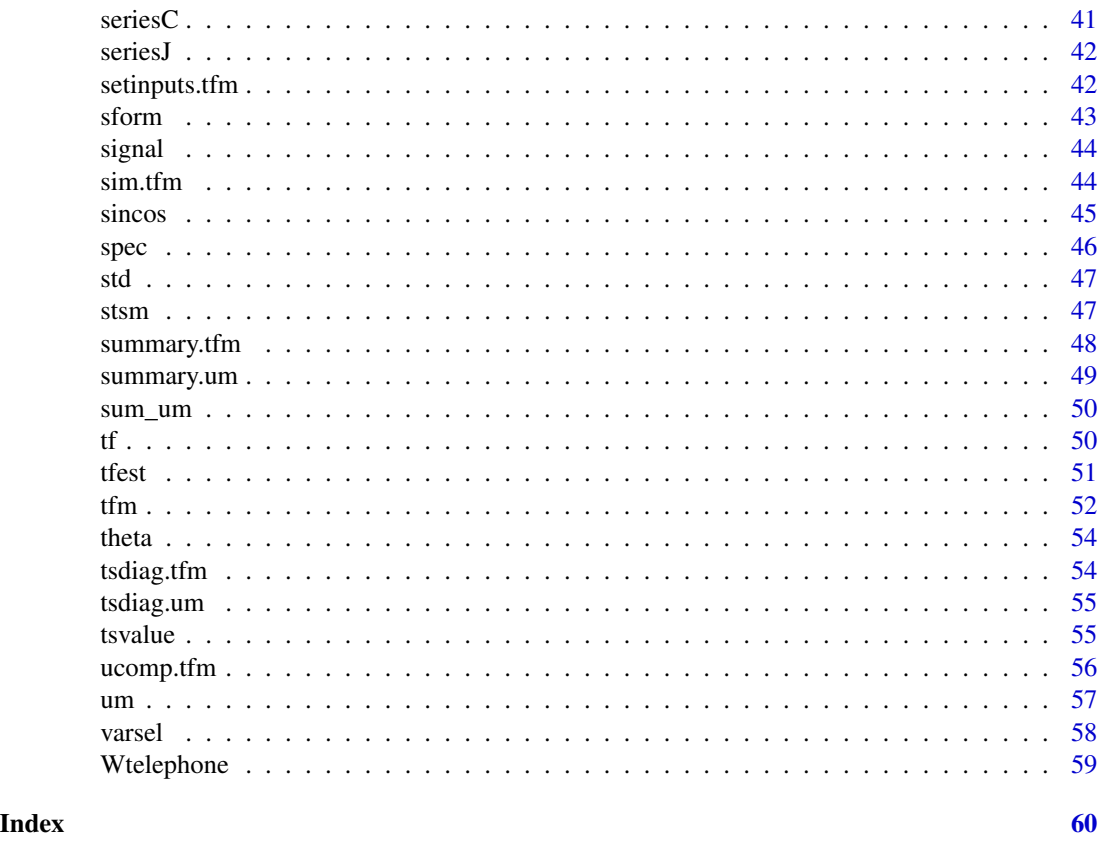

tfarima-package *Transfer Function and ARIMA Models.*

#### Description

The tfarima package provides classes and methods to build customized transfer function and ARIMA models with multiple operators and parameter restrictions. The package also includes functions for model identification, model estimation (exact or conditional maximum likelihood), model diagnostic checking, automatic outlier detection, calendar effects, forecasting and seasonal adjustment.

#### Author(s)

Jose Luis Gallego <jose.gallego@unican.es>

#### References

Bell, W.R. and Hillmer, S.C. (1983) Modeling Time Series with Calendar Variation, Journal of the American Statistical Association, Vol. 78, No. 383, pp. 526-534.

Box, G.E., Jenkins, G.M., Reinsel, G.C. and Ljung, G.M. (2015) Time Series Analysis: Forecasting and Control. John Wiley & Sons, Hoboken.

<span id="page-3-0"></span>Box, G.E.P., Pierce, D.A. and Newbold, D. A. (1987) Estimating Trend and Growth Rates in Seasonal Time Series, Journal of the American Statistical Association, Vol. 82, No. 397, pp. 276-282.

Box, G.E.P. and Tiao, G.C. (1975) "Intervention Analysis with Applications to Economic and Environmental Problems", Journal of the American Statistical Association, Vol. 70, No. 349, pp. 70-79.

Chen, C. and Liu, L. (1993) Joint Estimation of Model Parameters and Outlier Effects in Time Series, Journal of the American Statistical Association, Vol. 88, No. 421, pp. 284-297

Thompson, H. E. and Tiao, G. C. (1971) "Analysis of Telephone Data: A Case Study of Forecasting Seasonal Time Series," Bell Journal of Economics, The RAND Corporation, vol. 2(2), pages 515- 541, Autumn.

as.lagpol *Lag polynomial*

#### Description

as. lagpol converts a numeric vector c(1, -a\_1, ..., -a\_d) into a lag polynomial  $(1 - a_1B - ...$  $a_p B^p$ ).

#### Usage

as.lagpol(pol,  $p = 1$ )

#### Arguments

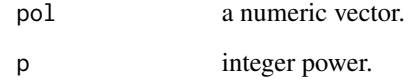

# Value

An object of class lagpol.

#### Examples

```
as.lagpol(c(1, -0.8))
as.lagpol(c(1, 0, 0, 0, -0.8))
```
<span id="page-4-0"></span>

as.um converts an object of class arima into an object of class um.

#### Usage

as.um(arima)

#### Arguments

arima an object of class arima.

#### Value

An object of class um.

#### Examples

```
z <- AirPassengers
a \leftarrow \text{arima(log}(z), \text{ order} = c(0,1,1),seasonal = list(order = c(0,1,1), frequency = 12))
um1 < -as.um(a)
```
autocorr *Theoretical simple/partial autocorrelations of an ARMA model*

#### Description

autocorr computes the simple/partial autocorrelations of an ARMA model.

#### Usage

```
autocorr(um, ...)
```

```
## S3 method for class 'um'
autocorr(num, lag.max = 10, par = FALSE, ...)
```
#### Arguments

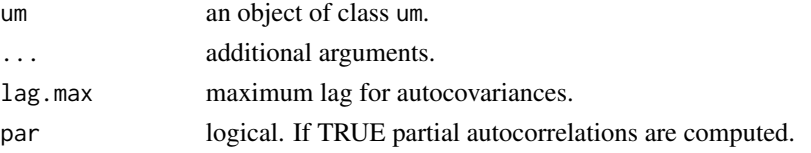

# <span id="page-5-0"></span>Value

A numeric vector.

# Note

The I polynomial is ignored.

#### Examples

```
ar1 < -um(ar = "1-0.8B")autocorr(ar1, lag.max = 13)autocorr(ar1, lag.max = 13, par = TRUE)
```
#### autocov.stsm *Theoretical autocovariances of an ARMA model*

#### Description

autocov computes the autocovariances of an ARMA model.

#### Usage

```
## S3 method for class 'stsm'
autocov(mdl, ...)
autocov(mdl, ...)
## S3 method for class 'um'
autocov(mdl, lag.max = 10, ...)
```
#### Arguments

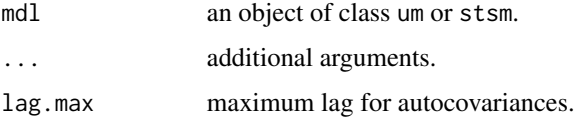

#### Value

A numeric vector.

#### Note

The I polynomial is ignored.

<span id="page-6-0"></span>bsm 3. The contract of the contract of the contract of the contract of the contract of the contract of the contract of the contract of the contract of the contract of the contract of the contract of the contract of the con

# Examples

```
# Local level model
b \leq -1C \leftarrow \text{as_matrix}(1)stsm1 <- stsm(b = b, C = C, s2v = c(lvl = 1469.619), s2u = c(irr = 15103.061))
autocov(stsm1)
ar1 < -um(ar = "1-0.8B")autocov(ar1, lag.max = 13)
```
#### bsm *Basic Structural Time Series models*

#### Description

bsm creates/estimates basic structural models for seasonal time series.

#### Usage

```
bsm(
 y,
 bc = FALSE,seas = c("hd", "ht", "hs"),s2v = c(lv1 = 0.2, slp = 0.05, seas = 0.075),s2u = 0.1,
 xreg = NULL,fSv = NULL,...
)
```
#### Arguments

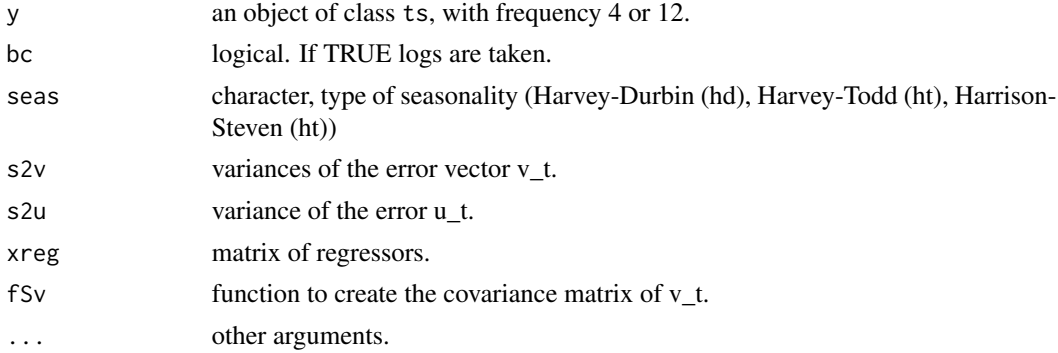

#### Value

An object of class stsm.

#### <span id="page-7-0"></span>References

Durbin, J. and Koopman, S.J. (2012) Time Series Analysis by State Space Methods, 2nd ed., Oxford University Press, Oxford.

#### Examples

```
bsm1 <- bsm(AirPassengers, bc = TRUE)
```
calendar.tfm *Calendar effects*

# Description

calendar extends the ARIMA model um by including a set of deterministic variables to capture the calendar variation in a monthly time series. Two equivalent representations are available: (i) D0, D1, ..., D6, (ii) L, D1-D0, ..., D6-D0 where D0, D2, ..., D6 are deterministic variables representing the number of Sundays, Mondays, ..., Saturdays,  $L = D0 + D1 + ... + D6$  is the of the month. Alternatively, the Leap Year indicator (LPY) can be included instead of L. The seven trading days can also be compacted into two variables: week days and weekends. Optionally, a deterministic variable to estimate the Easter effect can also be included, see "[easter](#page-13-1)".

```
## S3 method for class 'tfm'
calendar(
 mdl,
  y = NULL,form = c("dif", "td", "td7", "td6", "wd"),
  ref = 0,
  lom = TRUE,lpyear = TRUE,easter = FALSE,
 len = 4,
  easter.mon = FALSE,
 n.ahead = 0,
 p.value = 1,
  envir = NULL,
  ...
\lambdacalendar(mdl, ...)
## S3 method for class 'um'
calendar(
 mdl,
```
# <span id="page-8-0"></span>calendar.tfm 9

```
y = NULL,form = c("dif", "td", "td7", "td6", "wd"),ref = 0,
 lom = TRUE,lpyear = TRUE,
 easter = FALSE,
 len = 4,
 easter.mon = FALSE,
 n.ahead = \theta,
 p.value = 1,
 envir = NULL,
  ...
)
```
# Arguments

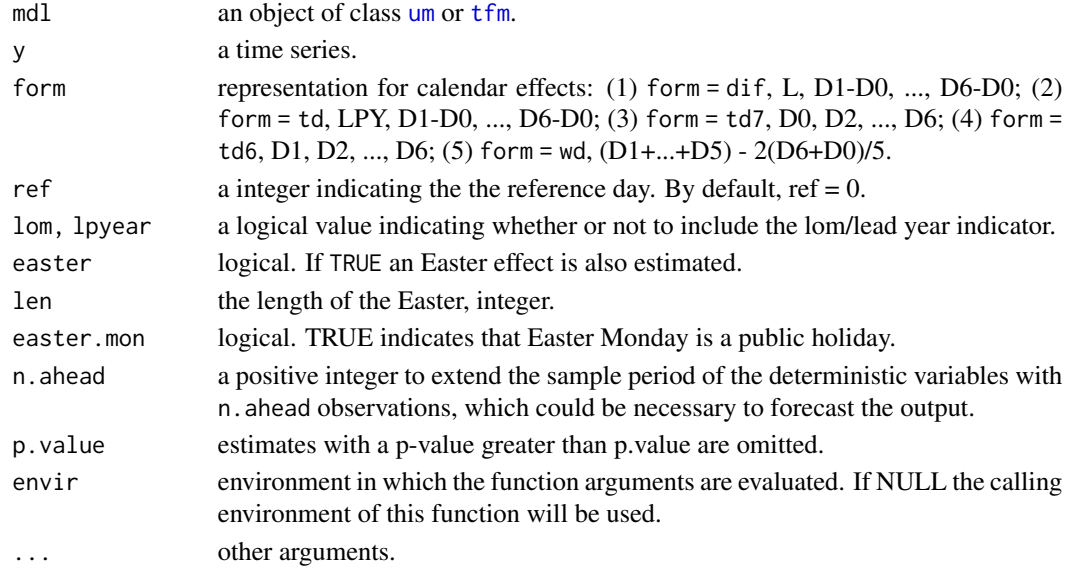

#### Value

An object of class "[tfm](#page-51-1)".

#### References

W. R. Bell & S. C. Hillmer (1983) Modeling Time Series with Calendar Variation, Journal of the American Statistical Association, 78:383, 526-534, DOI: 10.1080/01621459.1983.10478005

# Examples

```
Y <- tfarima::rsales
um1 <- um(Y, i = list(1, c(1, 12)), ma = list(1, c(1, 12)), bc = TRUE)
tfm1 <- calendar(um1)
```
<span id="page-9-0"></span>

CalendarVar creates a set of deterministic variables to capture calendar effects.

#### Usage

```
CalendarVar(
  x,
  form = c("dif", "td", "td7", "td6", "wd", "wd2", "null"),
  ref = 0,
  lom = TRUE,lpyear = TRUE,
  easter = FALSE,
  len = 4,
  easter.mon = FALSE,
 n.ahead = 0
)
```
# Arguments

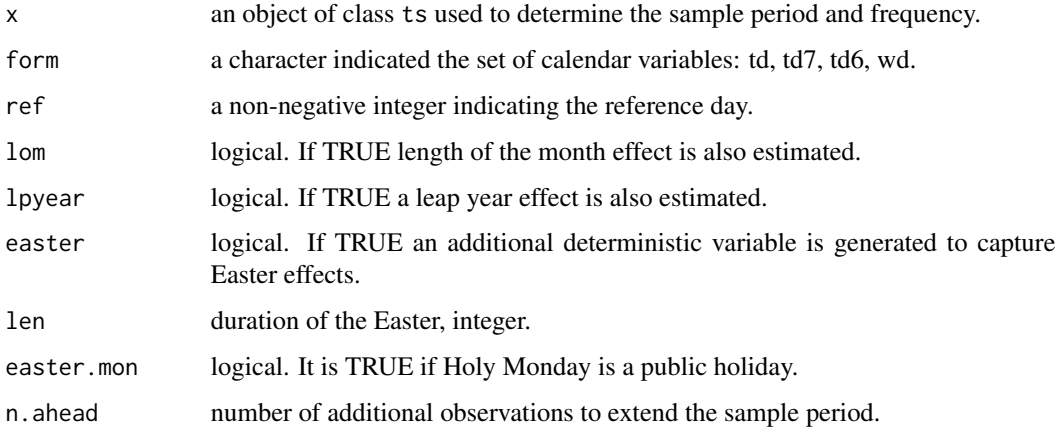

# Value

An object of class mts or ts.

#### References

Bell, W.R. and Hillmer, S.C. (1983) "Modeling time series with calendar variation", Journal of the American Statistical Society, Vol. 78, pp. 526–534.

#### <span id="page-10-0"></span> $ccf.$ tfm  $11$

# Examples

```
Y <- rsales
X <- CalendarVar(Y, easter = TRUE)
```
# ccf.tfm *Cross-correlation check*

# Description

ccf displays ccf between prewhitened inputs and residuals.

# Usage

```
ccf.tfm(tfm, lag.max = NULL, method = c("exact", "cond"), envir = NULL, ...)
```
# Arguments

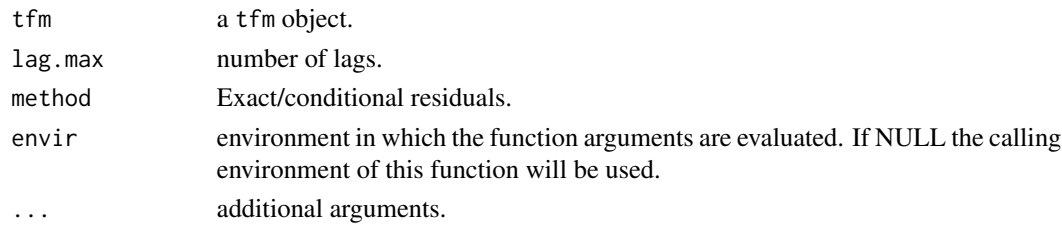

coef.tfm *Coefficients of a transfer function model*

# Description

coef extracts the "coefficients" from a TF model.

#### Usage

```
## S3 method for class 'tfm'
coef(object, ...)
```
#### Arguments

object a tfm object. ... other arguments.

# Value

A numeric vector.

<span id="page-11-0"></span>

coef extracts the "coefficients" from a um object.

#### Usage

## S3 method for class 'um' coef(object, ...)

#### Arguments

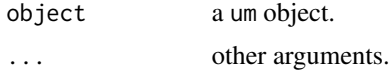

# Value

A numeric vector.

diagchk.tfm *Diagnostic checking*

# Description

diagchk displays tools for diagnostic checking.

```
## S3 method for class 'tfm'
diagchk(
 mdl,
 y = NULL,method = c("exact", "cond"),
 lag.max = NULL,
 lags.at = NULL,
 freq.at = NULL,std = TRUE,envir = NULL,
  ...
)
diagchk(mdl, ...)
```
#### <span id="page-12-0"></span>display that the contract of the contract of the contract of the contract of the contract of the contract of the contract of the contract of the contract of the contract of the contract of the contract of the contract of t

```
## S3 method for class 'um'
diagchk(
 mdl,
 z = NULL,method = c("exact", "cond"),
 lag.max = NULL,lags.at = NULL,freq.at = NULL,std = TRUE,envir = NULL,
  ...
\mathcal{L}
```
### Arguments

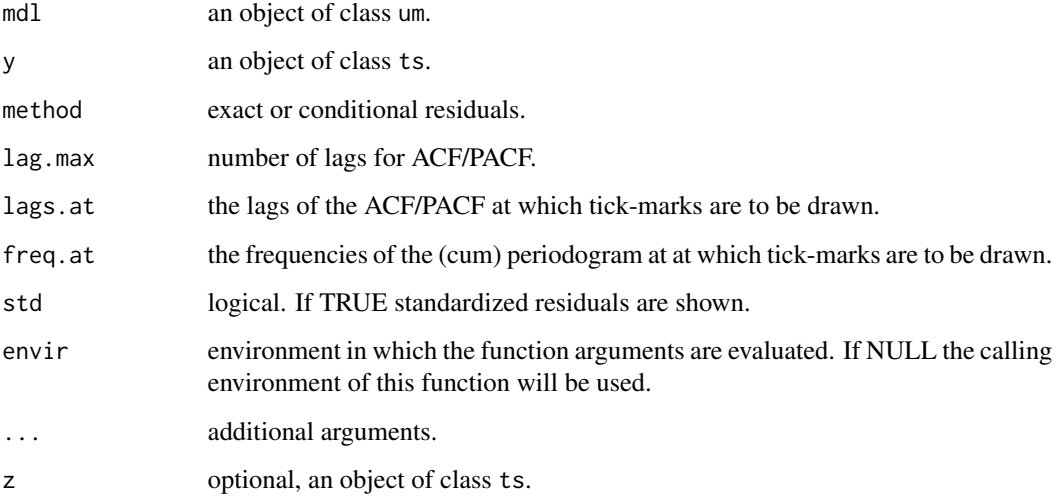

# Examples

```
z <- AirPassengers
airl <- um(z, i = list(1, c(1, 12)), ma = list(1, c(1, 12)), bc = TRUE)diagchk(airl)
```
display *Graphs for ARMA models*

# Description

display shows graphs characterizing one or a list of ARMA models.

# Usage

```
display(um, ...)
## S3 method for class 'um'
display(
  um,
  lag.max = 25,n.freq = 501,
 log.spec = FALSE,
  graphs = c("acf", "pacf", "spec"),
 byrow = FALSE,
 eq = TRUE,...
\mathcal{L}## Default S3 method:
```
# display(um, ...)

#### Arguments

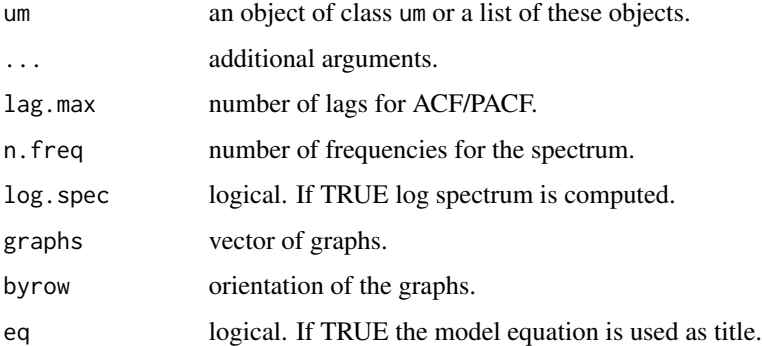

#### Examples

um1 <- um(ar = "(1 - 0.8B)(1 - 0.8B^12)") um2 <- um(ma = "(1 - 0.8B)(1 - 0.8B^12)") display(list(um1, um2))

<span id="page-13-1"></span>easter *Easter effect*

#### Description

easter extends the ARIMA model um by including a regression variable to capture the Easter effect.

<span id="page-13-0"></span>

#### <span id="page-14-0"></span>fit.stsm 15

# Usage

```
easter(um, ...)
## S3 method for class 'um'
easter(
 um,
 z = NULL,len = 4,
 easter.mon = FALSE,
 n.ahead = 0,
 envir = NULL,
  ...
)
```
# Arguments

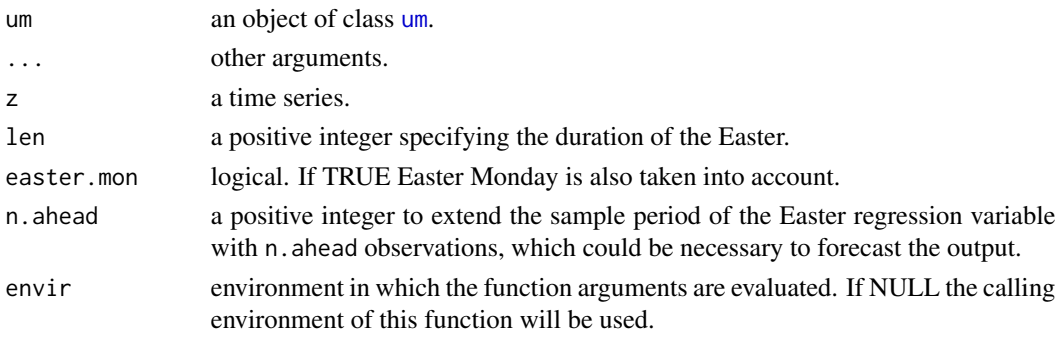

#### Value

An object of class "[tfm](#page-51-1)".

#### Examples

```
Y <- rsales
um1 <- um(Y, i = list(1, c(1, 12)), ma = list(1, c(1, 12)), bc = TRUE)
tfm1 <- easter(um1)
```
fit.stsm *Estimation of a STS model*

#### Description

fit fits the stsm to the time series y.

```
## S3 method for class 'stsm'
fit(mdl, method = "BFGS", show.iter = FALSE, ...)
```
<span id="page-15-0"></span>16 fit.tfm

#### Arguments

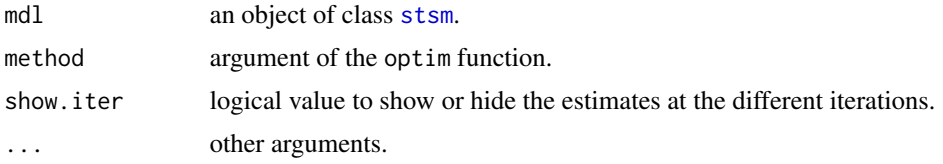

# Value

An object of class "stsm" with the estimated variances.

#### Examples

```
# Local level model
b \leq -1C \leftarrow as.matrix(1)stsm1 <- stsm(Nile, b, C, s2v = c(lvl = 0.5), s2u = c(irr = 1), fit = FALSE)
stsm1 <- fit(stsm1, method = "L-BFGS-B")
```
#### fit.tfm *Estimation of the ARIMA model*

#### Description

fit fits the univariate model to the time series z.

```
## S3 method for class 'tfm'
fit(
 mdl,
 y = NULL,method = c("exact", "cond"),
 optim.method = "BFGS",
  show.iter = FALSE,
 fit.noise = TRUE,
 envir = NULL,
  ...
\mathcal{L}fit(mdl, ...)## S3 method for class 'um'
fit(
 mdl,
 z = NULL,method = c("exact", "cond"),
```
#### <span id="page-16-0"></span>fit2autocov 17

```
optim.method = "BFGS",
show.iter = FALSE,
envir = NULL,
...
```
# Arguments

)

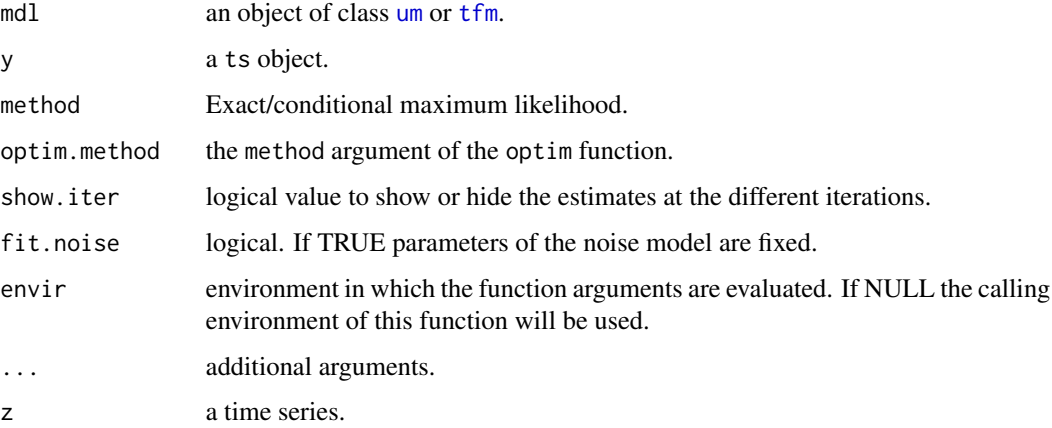

#### Value

A tfm object.

An object of class "um" with the estimated parameters.

#### Note

The um function estimates the corresponding ARIMA model when a time series is provided. The fit function is useful to fit a model to several time series, for example, in a Monte Carlo study.

# Examples

```
z <- AirPassengers
airl \le um(i = list(1, c(1, 12)), ma = list(1, c(1, 12)), bc = TRUE)
airl <- fit(airl, z)
```
fit2autocov *Estimation of a STS model by the method of moments*

# Description

fit2autocov fits a STS model to a vector of theoretical autocovariances.

# <span id="page-17-0"></span>Usage

```
fit2autocov(mdl, ...)
## S3 method for class 'stsm'
fit2autocov(mdl, g, method = "BFGS", show.iter = FALSE, ...)
```
# Arguments

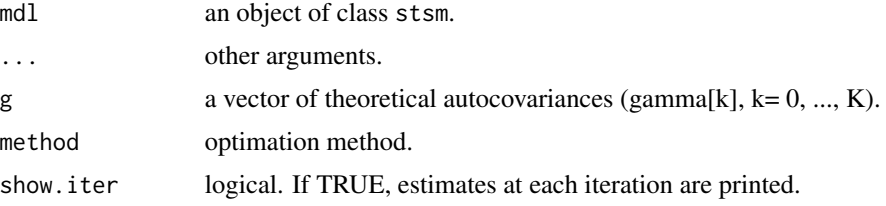

#### Value

An object of class stsm.

#### Examples

```
um1 \leftarrow um(Nile, i = 1, ma = 1)
g \leftarrow \text{autocov}(\text{um1}, \text{lag.max = 1})# Local level model
b \le -1C \leftarrow \text{as_matrix}(1)stsm1 <- stsm(Nile, b, C, s2v = c(lvl = 0.5), s2u = c(irr = 1), fit = FALSE)
stsm2 <- fit2autocov(stsm1, g)
stsm2
```
ide *Identification plots*

#### Description

ide displays graphs useful to identify a tentative ARIMA model for a time series.

```
ide(
 Y,
 transf = list(),
 order.polreg = 0,
 lag.max = NULL,lags.at = NULL,freq.at = NULL,wn.bands = TRUE,
```
# <span id="page-18-0"></span>intervention.tfm 19

```
graphs = c("plot", "acf", "pacf"),set.layout = TRUE,
 byrow = TRUE,
 main = "",envir = NULL,
  ...
\mathcal{L}
```
#### Arguments

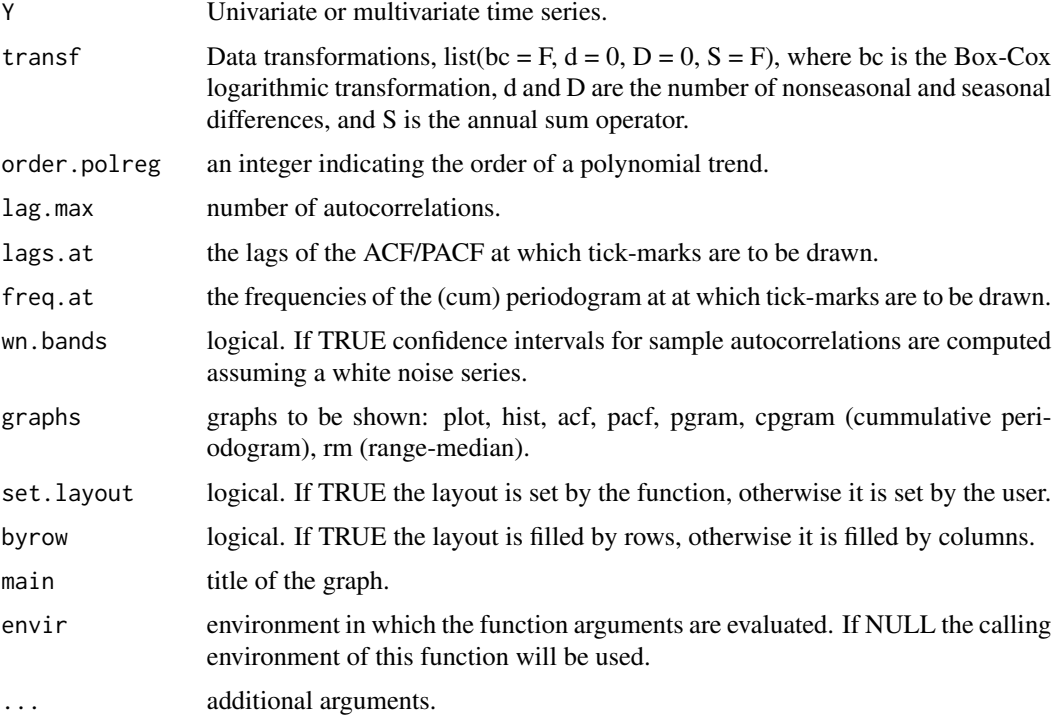

# Examples

```
Y <- AirPassengers
ide(Y, graphs = c("plot", "rm")ide(Y, transf = list(list(bc = TRUE, S = TRUE), list(bc = TRUE, d = 1, D = 1)))
```
intervention.tfm *Intervention analysis/Outlier treatment*

#### Description

intervention estimates the effect of a intervention at a known time.

# Usage

```
## S3 method for class 'tfm'
intervention(
  mdl,
  y = NULL,type,
  time,
  n.ahead = 0,
  envir = parent.frame(),
  ...
\mathcal{L}intervention(mdl, ...)
## S3 method for class 'um'
intervention(
  mdl,
  y = NULL,type,
  time,
  n.ahead = \theta,
  envir = parent.frame(),
  ...
\mathcal{L}
```
# Arguments

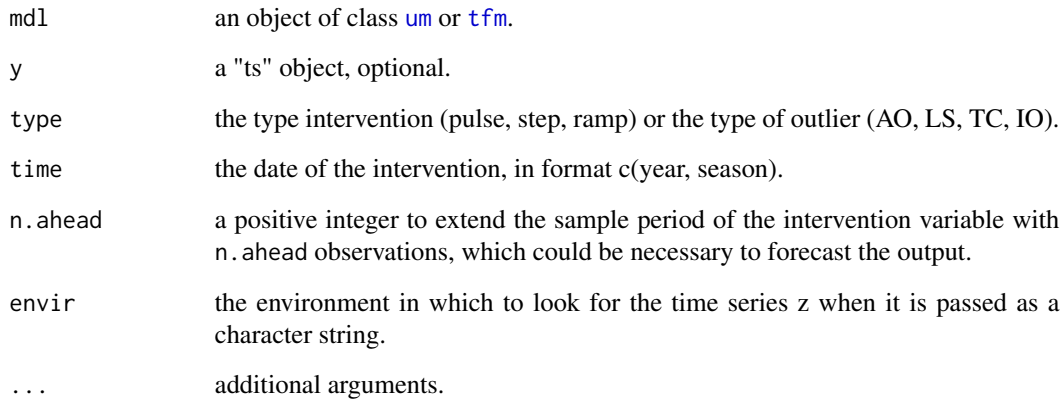

# Value

an object of class "[tfm](#page-51-1)" or a table.

<span id="page-19-0"></span>

<span id="page-20-0"></span>InterventionVar creates an intervention variable to capture the effect of an external event.

#### Usage

```
InterventionVar(Y, date, type = c("P", "S", "R"), n.ahead = 0)
```
#### Arguments

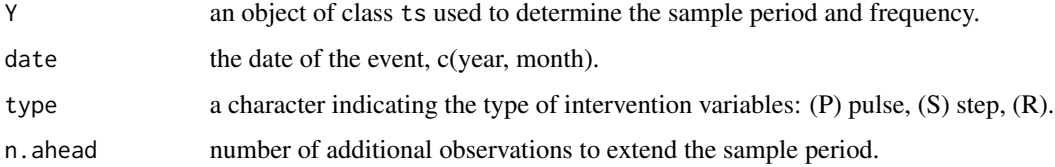

#### Value

An intervention variable, a 'ts' object.

#### References

G. E. P. Box, G. C. Tiao, "Intervention Analysis with Applications to Economic and Environmental Problems", Journal of the American Statistical Association, Vol. 70, No. 349. (Mar., 1975), pp. 70-79.

#### Examples

```
Y <- seriesJ$Y
P58 <- InterventionVar(Y, date = 58, type = "P")
```
inv *Inverse of a lag polynomial*

#### Description

inv inverts a lag polynomial until the indicated lag.

#### 22 lagpol and the control of the control of the control of the control of the control of the control of the control of the control of the control of the control of the control of the control of the control of the control o

#### Usage

```
inv(1p, \ldots)## S3 method for class 'lagpol'
inv(lp, lag.max = 10, ...)
```
#### Arguments

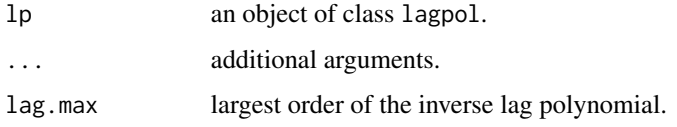

#### Value

inv returns a numeric vector with the coefficients of the inverse lag polynomial truncated at lag.max.

#### Examples

 $inv(as.lagpol(c(1, 1.2, -0.8)))$ 

lagpol *Lag polynomials*

#### Description

lagpol creates a lag polynomial of the form  $(1 - \cos f_1 B^s - \dots - \cos f_d B^s d)^p$ . This class of lag polynomials is defined by a vector of d coefficients c(coef\_1, ..., coef\_d), the powers s and p, and a vector of k parameters c(param\_1, ..., param\_k). The vector c(coef\_1, ..., coef\_d) is actually a vector of math expressions to compute the value of each coefficient in terms of the parameters.

#### Usage

 $lagpol(param = NULL, s = 1, p = 1, lags = NULL, coef = NULL)$ 

#### Arguments

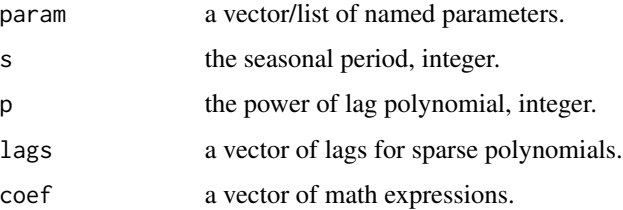

<span id="page-21-0"></span>

#### <span id="page-22-0"></span>logLik.um 23

# Value

lagpol returns an object of class "lagpol" with the following components:

coef Vector of coefficients c(coef\_1, ..., coef\_p) provided to create the lag polynomial.

pol Base lag polynomial, c(1, -coef\_1, ..., -coef\_d).

Pol Power lag polynomial when  $p > 1$ .

# Examples

```
lagpol(param = c(phi = 0.8) )lagpol(param = c(phi1 = 1.2, phi2 = -0.6), s = 4)lagpol(param = c(delta = 1), p = 2)
```
#### logLik.um *Log-likelihood of an ARIMA model*

#### Description

logLik computes the exact or conditional log-likelihood of object of the class um.

#### Usage

```
## S3 method for class 'um'
logLik(object, z = NULL, method = c("exact", "cond"), ...)
```
#### Arguments

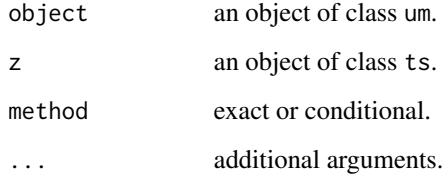

#### Value

The exact or conditional log-likelihood.

<span id="page-23-0"></span>

modify modifies an object of class um or tfm by adding and/or removing lag polynomials.

#### Usage

```
## S3 method for class 'tfm'
modify(mdl, ...)
modify(mdl, ...)
## S3 method for class 'um'
modify(
 mdl,
 ar = NULL,i = NULL,ma = NULL,mu = NULL,sig2 = NULL,bc = NULL,fit = TRUE,...
)
```
#### Arguments

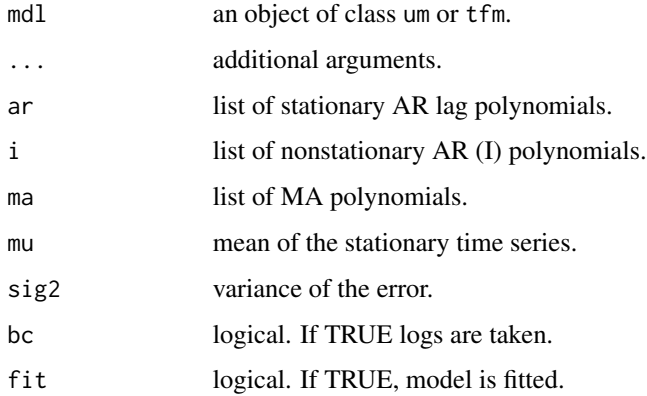

#### Value

An object of class um or um.

<span id="page-24-0"></span>nabla 25

# Examples

```
um1 < -um(ar = "(1 - 0.8B)"um2 <- modify(um1, ar = list(0, "(1 - 0.9B)"), ma = "(1 - 0.5B)")
```
# nabla *Unscramble I polynomial*

#### Description

nabla multiplies the I polynomials of an object of the um class.

#### Usage

nabla(um)

## S3 method for class 'um' nabla(um)

#### Arguments

um an object of class um.

# Value

A numeric vector  $c(1, a1, \ldots, ad)$ 

# Note

This function returns the member variable um\$nabla.

#### Examples

um1 <- um(i = "(1 - B)(1 - B^12)") nabla(um1)

<span id="page-25-0"></span>noise computes the noise of a linear transfer function model.

#### Usage

```
noise(tfm, ...)
## S3 method for class 'tfm'
noise(tfm, y = NULL, diff = TRUE, exp = FALSE, envir = NULL, ...)
```
#### Arguments

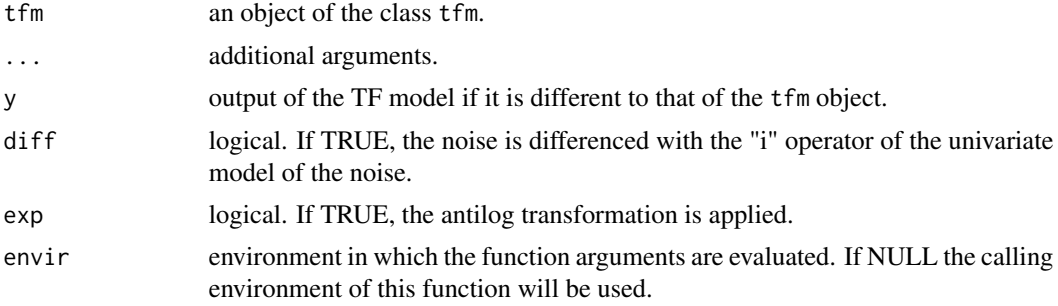

# Value

A "ts" object.

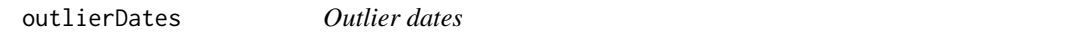

#### Description

outlierDates shows the indeces and dates of outliers.

# Usage

outlierDates(x, c = 3)

#### Arguments

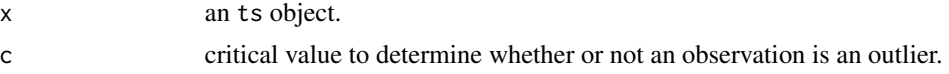

#### <span id="page-26-0"></span>outliers.tfm 27

#### Value

A table with the indices, dates and z-scores of the outliers.

outliers.tfm *Outliers detection at known/unknown dates*

#### Description

outliers performs a detection of four types of anomalies (AO, TC, LS and IO) in a time series described by an ARIMA model. If the dates of the outliers are unknown, an iterative detection process like that proposed by Chen and Liu (1993) is conducted.

```
## S3 method for class 'tfm'
outliers(
 mdl,
 y = NULL,types = c("AO", "LS", "TC", "IO"),
  dates = NULL,
  c = 3,
  calendar = FALSE,
  easter = FALSE,
  resid = c("exact", "cond"),
 n.ahead = NULL,
 p.value = 1,
  tc.fix = TRUE,envir = NULL,
  ...
\mathcal{L}outliers(mdl, ...)
## S3 method for class 'um'
outliers(
 mdl,
  y = NULL,types = c("AO", "LS", "TC", "IO"),
  dates = NULL,
  c = 3,
  calendar = FALSE,
  easter = FALSE,
  resid = c("exact", "cond"),n.ahead = \theta,
  p.value = 1,
  tc.fix = TRUE,envir = NULL,
```
<span id="page-27-0"></span>...  $\mathcal{L}$ 

# Arguments

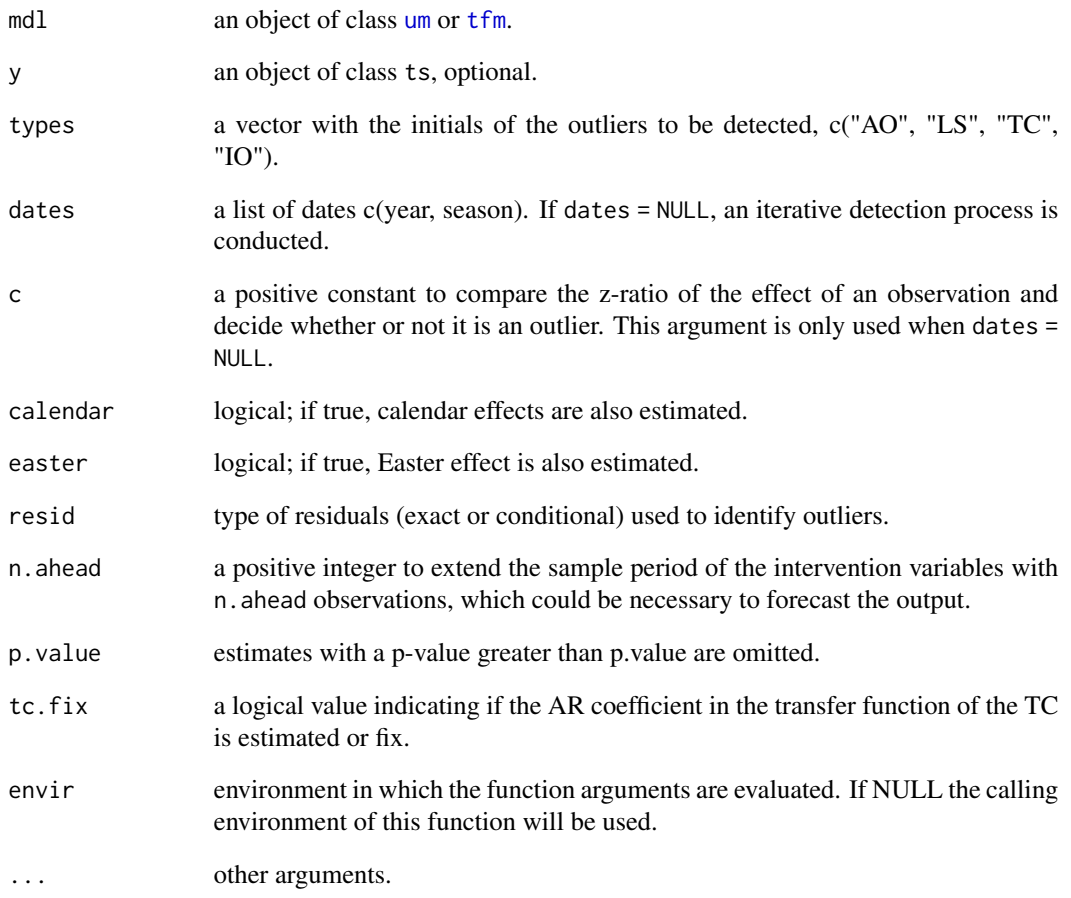

# Value

an object of class "[tfm](#page-51-1)" or a table.

# Examples

```
Y <- rsales
um1 <- um(Y, i = list(1, c(1, 12)), ma = list(1, c(1, 12)), bc = TRUE)
outliers(um1)
```
<span id="page-28-0"></span>

output filters the input using the transfer function.

#### Usage

```
output.tf(tf)
```
#### Arguments

tf an object of the S3 class "tf".

#### Value

A "ts" object

pccf *Prewhitened cross correlation function*

#### Description

pccf displays cross correlation function between input and output after prewhitening both through a univariate model.

```
pccf(
 x,
 y,
 um.x = NULL,um.y = NULL,lag.max = NULL,plot = TRUE,
 envir = NULL,
 main = NULL,nu.weights = FALSE,
  ...
\mathcal{L}
```
# <span id="page-29-0"></span>Arguments

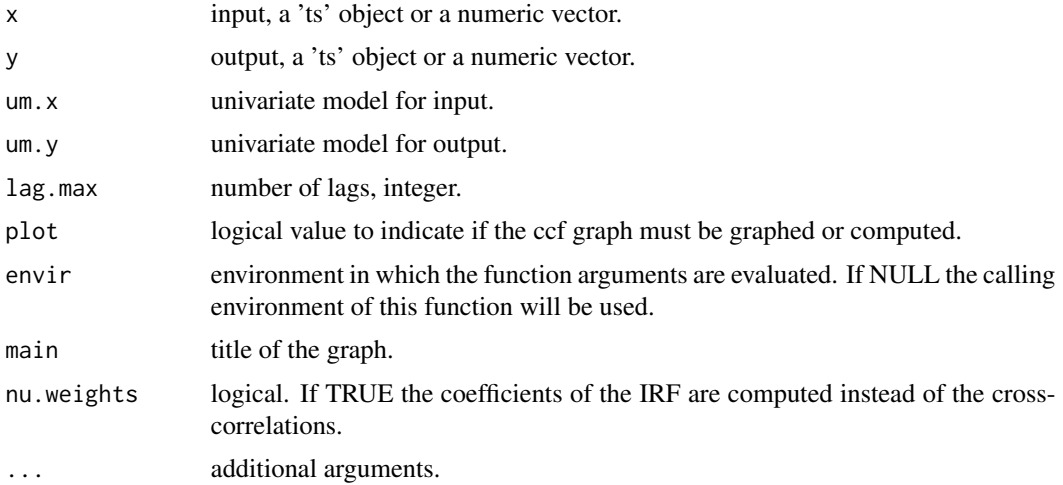

#### Value

The estimated cross correlations are displayed in a graph or returned into a numeric vector.

phi *Unscramble AR polynomial*

#### Description

phi multiplies the AR polynomials of an object of the um class.

#### Usage

phi(um)

## S3 method for class 'um' phi(um)

#### Arguments

um an object of class um.

# Value

A numeric vector  $c(1, a1, \ldots, ad)$ 

#### Note

This function returns the member variable um\$phi.

#### <span id="page-30-0"></span>pi.weights 31

#### Examples

um1 <- um(ar = "(1 - 0.8B)(1 - 0.5B)") phi(um1)

# pi.weights *Pi weights of an AR(I)MA model*

#### Description

pi.weights computes the pi-weights of an AR(I)MA model.

#### Usage

```
pi.weights(um, ...)
## S3 method for class 'um'
pi.weights(um, lag.max = 10, var.pi = FALSE, ...)
```
#### Arguments

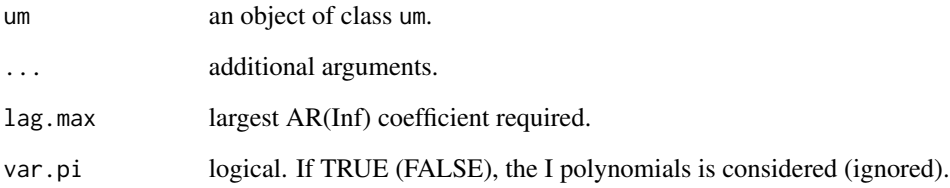

#### Value

A numeric vector.

#### Examples

um1 <- um(i = "(1 - B)(1 - B^12)", ma = "(1 - 0.8B)(1 - 0.8B^12)") pi.weights(um1, var.pi = TRUE)

<span id="page-31-0"></span>

predict computes point and interval predictions for a time series based on a tfm object.

#### Usage

```
## S3 method for class 'tfm'
predict(
 object,
 newdata = NULL,
 y = NULL,ori = NULL,n.ahead = NULL,
 level = 0.95,i = NULL,envir = NULL,
  ...
)
```
### Arguments

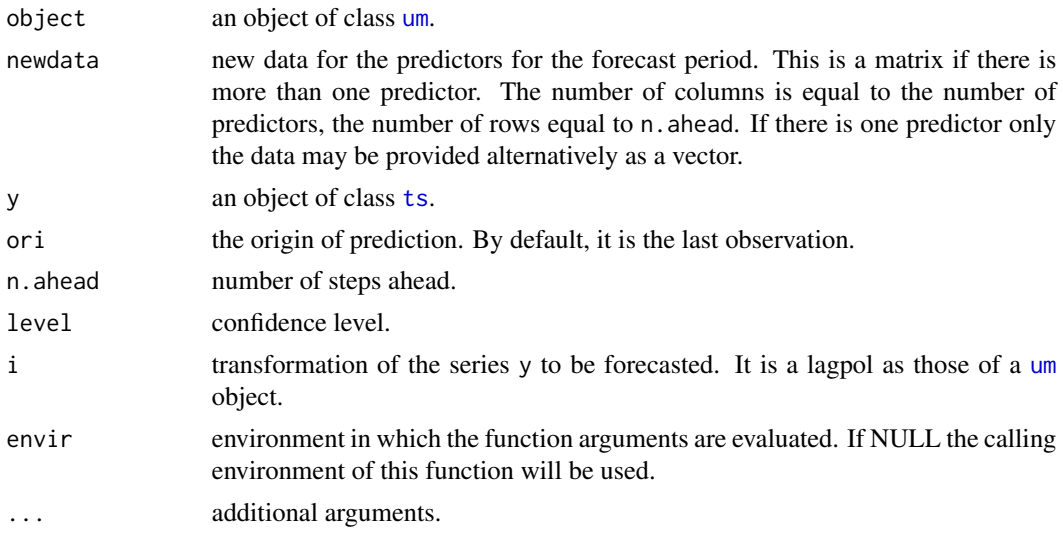

#### Details

Forecasts for the inputs of a tfm object can be provided in tree ways: (1) extending the time series with forecasts so that the length of the intput is greater than the length of the output, (2) computed internally from the um object associated to the input and (3) with the newdata argument.

<span id="page-32-0"></span>

predict computes point and interval predictions for a time series from models of class [um](#page-56-1).

### Usage

```
## S3 method for class 'um'
predict(
 object,
 z = NULL,ori = NULL,n.ahead = 1,
 level = 0.95,i = NULL,envir = NULL,
  ...
\mathcal{L}
```
#### Arguments

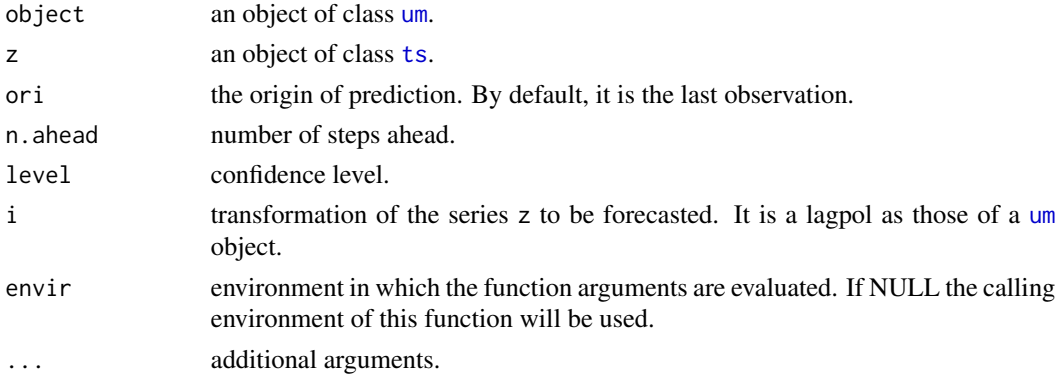

#### Value

An object of class "[tfm](#page-51-1)".

#### Examples

```
Z <- AirPassengers
um1 <- um(Z, i = list(1, c(1, 12)), ma = list(1, c(1, 12)), bc = TRUE)
p <- predict(um1, n.ahead = 12)
p
plot(p, n.back = 60)
```
<span id="page-33-0"></span>

Print numeric vector as a lagpol object

#### Usage

printLagpol(pol, digits = 2)

# Arguments

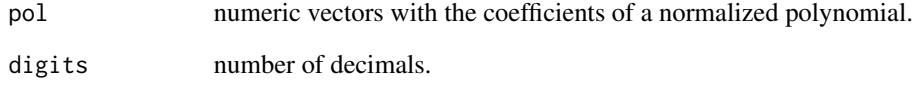

printLagpolList *Print a list of lagpol objects*

# Description

Print a list of lagpol objects

# Usage

```
printLagpolList(llp, digits = 2)
```
# Arguments

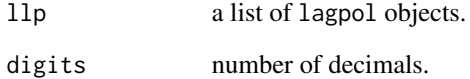

<span id="page-34-0"></span>

psi computes the psi-weights of an AR(I)MA model.

#### Usage

```
psi.weights(um, ...)
## S3 method for class 'um'
psi.weights(um, lag.max = 10, var.psi = FALSE, ...)
```
#### Arguments

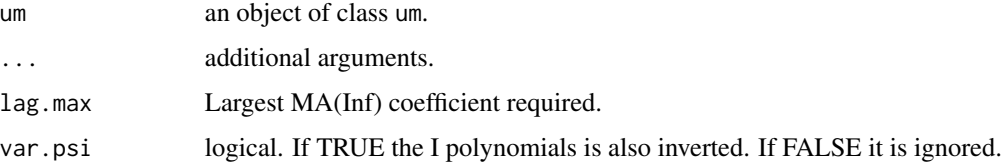

# Value

A numeric vector.

#### Examples

```
um1 <- um(i = "(1 - B)(1 - B^12)", ma = "(1 - 0.8B)(1 - 0.8B^12)")
psi.weights(um1)
psi.weights(um1, var.psi = TRUE)
```
residuals.tfm *Residuals of a transfer function model*

#### Description

residuals computes the exact or conditional residuals of a TF model.

```
## S3 method for class 'tfm'
residuals(object, y = NULL, method = c("exact", "cond"), envir = NULL, ...)
```
# <span id="page-35-0"></span>Arguments

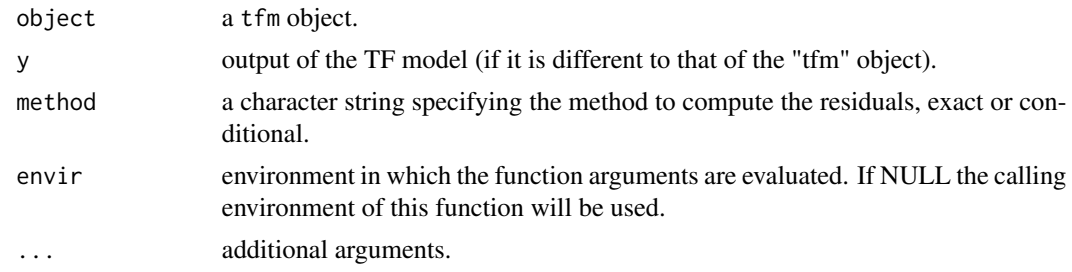

# Value

A "ts" object.

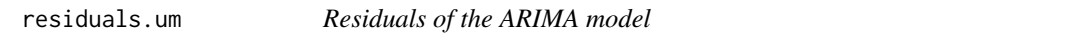

#### Description

residuals computes the exact or conditional residuals.

#### Usage

```
## S3 method for class 'um'
residuals(object, z = NULL, method = c("exact", "cond"), envir = NULL, ...)
```
#### Arguments

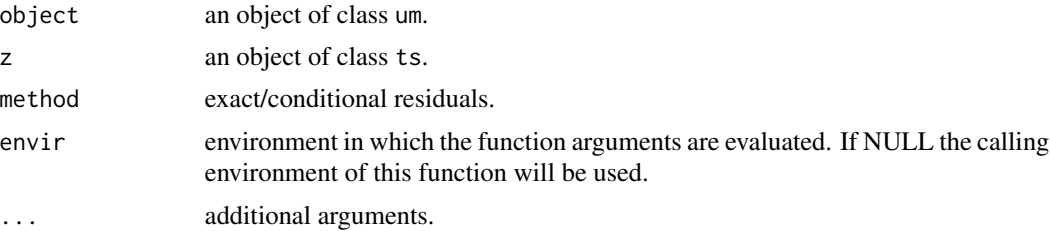

#### Value

An object of class um.

# Examples

```
z <- AirPassengers
airl <- um(z, i = list(1, c(1, 12)), ma = list(1, c(1, 12)), bc = TRUE)r <- residuals(airl)
summary(r)
```
<span id="page-36-0"></span>

rform finds the reduce form for a STS model.

#### Usage

```
rform(mdl, ...)
```
## S3 method for class 'stsm' rform(mdl, ...)

#### Arguments

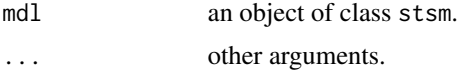

#### Value

An object of class um.

### Examples

```
b \le -1C \leftarrow as.matrix(1)stsm1 <- stsm(b = b, C = C, s2v = c(lvl = 1469.619), s2u = c(irr = 15103.061))
rf1 <- rform(stsm1)
nabla(rf1)
theta(rf1)
```
roots *Roots of the lag polynomials of an ARIMA model*

# Description

roots compute the roots of the AR, I, MA lag polynomials an ARIMA model.

#### Usage

roots $(x, \ldots)$ ## S3 method for class 'um' roots(x, opr =  $c("arma", "ar", "ma", "i", "arima"), ...$ 

# <span id="page-37-0"></span>38 roots.lagpol

#### Arguments

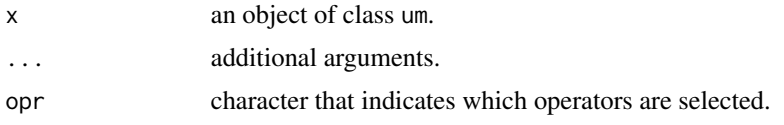

# Value

List of matrices with the roots of each single polynomial.

# Examples

```
um1 <- um(ar = "(1 - 0.8B)(1 - 0.8B^12)")
roots(um1)
```
roots.lagpol *Roots of a lag polynomial*

# Description

roots.lagpol computes the roots of a lag polynomial.

#### Usage

```
## S3 method for class 'lagpol'
roots(x, table = TRUE, ...)
## Default S3 method:
roots(x, ...)
```
#### Arguments

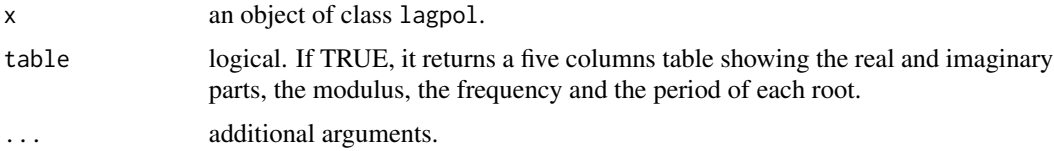

# Value

A vector or a table.

# Examples

roots(c(1, 1.2, -0.8))

<span id="page-38-0"></span>

156 monthly observations from January 1967 to December 1979.

#### Usage

rsales

#### Format

An object of class ts of length 156.

# References

Chen, C. and Liu, L. (1993) Joint Estimation of Model Parameters and Outlier Effects in Time Series, Journal of the American Statistical Association, Vol. 88, No. 421, pp. 284-297

S *Annual sum*

#### Description

S generates the annual sum of a monthly or quarterly time series.

#### Usage

 $S(x, extend = TRUE)$ 

# Arguments

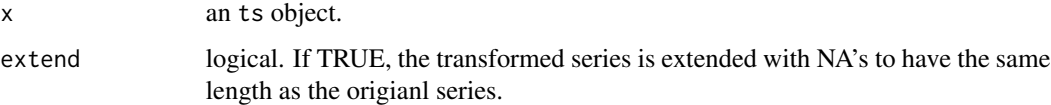

#### Value

The transformed time series, a ts object.

<span id="page-39-0"></span>

sdummies creates an full set of seasonal dummies.

# Usage

sdummies(Y, ref = 1, constant = FALSE, n.ahead =  $\theta$ )

# Arguments

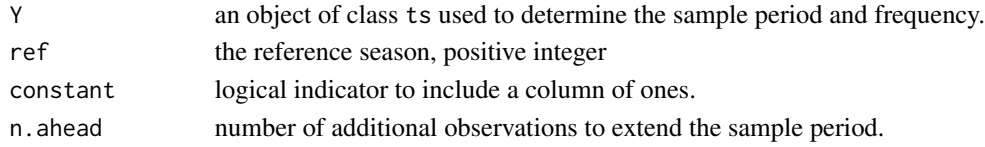

#### Value

A matrix of trigonometric variables.

# Examples

```
Y <- AirPassengers
P58 <- sincos(Y)
```
seasadj *Seasonal adjustment*

#### Description

seasadj removes the seasonal component of time series.

```
seasadj(mdl, ...)
## S3 method for class 'um'
seasadj(
 mdl,
 z = NULL,method = c("mixed", "forecast", "backcast"),
 envir = NULL,
  ...
\mathcal{L}
```
#### <span id="page-40-0"></span> $s$ eriesC  $41$

#### Arguments

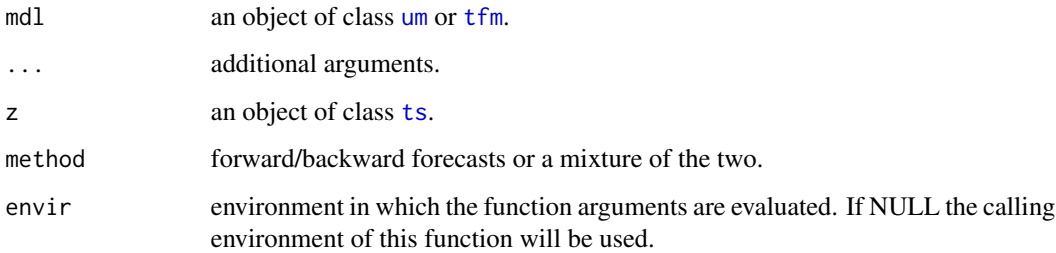

#### Value

seasadj returns a seasonal adjusted time series.

#### Examples

```
Y <- AirPassengers
um1 <- um(Y, bc = TRUE, i = list(1, c(1,12)), ma = list(1, c(1,12)))
Y <- seasadj(um1)
ide(Y)
```
seriesC *Series C Chemical Process Temperature Readings: Every Minute.*

#### Description

226 observations.

#### Usage

seriesC

#### Format

An object of class numeric of length 226.

# References

Box, G.E., Jenkins, G.M., Reinsel, G.C. and Ljung, G.M. (2015) Time Series Analysis: Forecasting and Control. John Wiley & Sons, Hoboken.

<span id="page-41-0"></span>

Sampling interval 9 seconds; observations for 296 pairs of data points.

#### Usage

seriesJ

# Format

A object of class data.frame with 296 rows and 2 columns:

X 0.60-0.04 (input gas rate in cubir feet per minute.)

Y % CO2 in outlet gas.

#### References

Box, G.E., Jenkins, G.M., Reinsel, G.C. and Ljung, G.M. (2015) Time Series Analysis: Forecasting and Control. John Wiley & Sons, Hoboken.

setinputs.tfm setinputs *adds new inputs into a transfer function model*.

#### Description

setinputs adds new inputs into a transfer function model.

```
## S3 method for class 'tfm'
setinputs(
 mdl,
 xreg = NULL,
 inputs = NULL,y = NULL,envir = parent.frame(),
  ...
\mathcal{L}setinputs(mdl, ...)
## S3 method for class 'um'
setinputs(mdl, xreg = NULL, inputs = NULL, y = NULL, envir = NULL, ...)
```
#### <span id="page-42-0"></span>sform and the state of the state of the state of the state of the state of the state of the state of the state of the state of the state of the state of the state of the state of the state of the state of the state of the

# Arguments

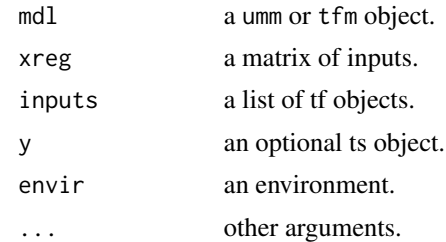

#### Value

A tfm object.

sform *Structural form for an ARIMA model*

#### Description

sform finds the structural form for an ARIMA model from its the eventual forecast function.

# Usage

sform(mdl, ...)

## S3 method for class 'um'  $sform(md1, fSv = NULL, par = NULL, ...)$ 

# Arguments

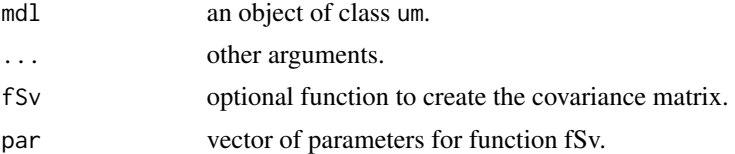

# Value

An object of class stsm

# Examples

```
airl <- um(i = list(1, c(1, 12)), ma = "(1 - 0.86B)(1 - 0.8B12)")
sf <- sform(airl)
sf
```
<span id="page-43-0"></span>signal extracts the signal of a TF model.

#### Usage

```
signal(mdl, ...)
```
## S3 method for class 'tfm'  $signal(md1, y = NULL, diff = TRUE, envir = NULL, ...)$ 

#### Arguments

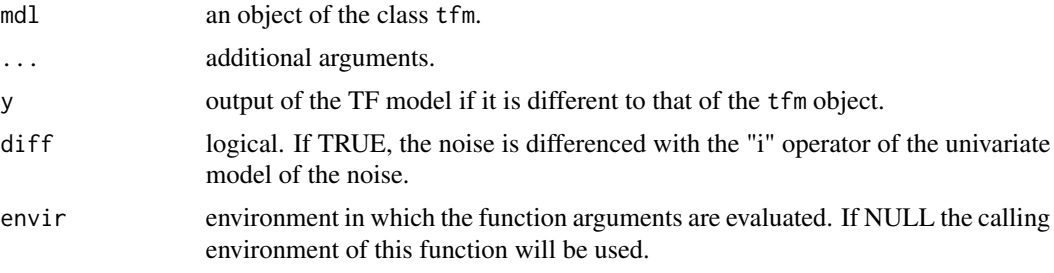

#### Value

A "ts" object.

sim.tfm *Time series simulation form an ARIMA or TF model*

#### Description

sim generates a random time series from an object of class um or tfm.

```
## S3 method for class 'tfm'
sim(md1, n = 100, y0 = NULL, seed = NULL, ...)sim(md1, ...)## S3 method for class 'um'
sim(
```
<span id="page-44-0"></span>sincos and the state of the state of the state of the state of the state of the state of the state of the state of the state of the state of the state of the state of the state of the state of the state of the state of the

```
mdl,
n = 100,z0 = NULL,n0 = 0,
a = NULL,seed = NULL,
envir = parent.frame(),
...
```
# Arguments

)

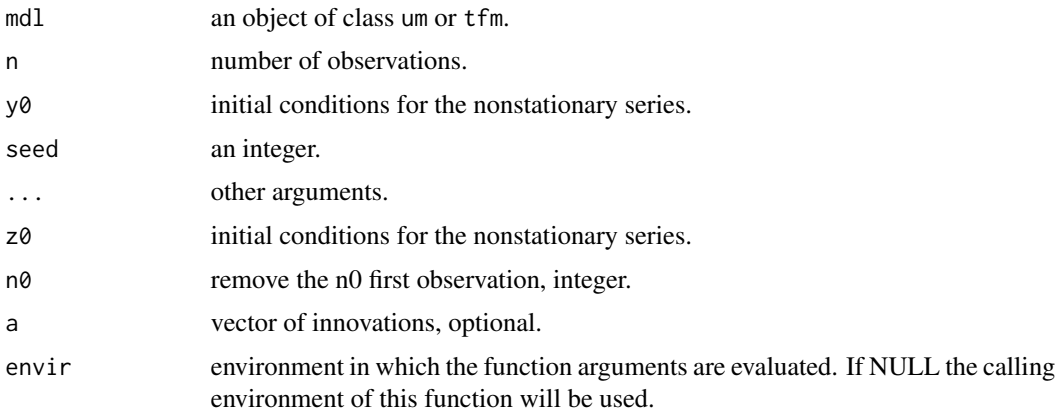

# Value

An object of class ts.

sincos *Trigonometric variables*

#### Description

sincos creates an full set of trigonometric variables.

# Usage

 $sincos(Y, n. ahead = 0, constant = FALSE)$ 

# Arguments

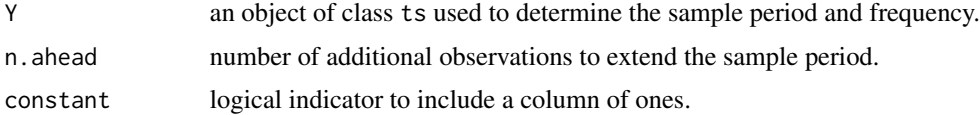

# Value

A matrix of trigonometric variables.

#### Examples

```
Y <- AirPassengers
P58 <- sincos(Y)
```
#### spec *Spectrum of an ARMA model*

#### Description

spec computes the spectrum of an ARMA model.

#### Usage

```
spec(um, ...)
```
## S3 method for class 'um'  $spec(num, n.freq = 501, ...)$ 

#### Arguments

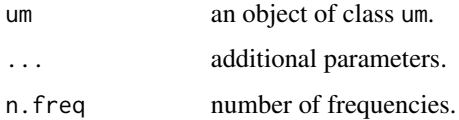

#### Value

A matrix with the frequencies and the power spectral densities.

#### Note

The I polynomial is ignored.

#### Examples

```
um1 <- um(i = "(1 - B)(1 - B^12)", ma = "(1 - 0.8B)(1 - 0.8B^12)")
s \leq spec(um1, lag.max = 13)
```
<span id="page-45-0"></span>

<span id="page-46-0"></span>

std standardizes a time series.

#### Usage

std(x)

# Arguments

x a ts object.

#### Value

The standardized time series.

# <span id="page-46-1"></span>stsm *Structural Time Series models*

# Description

stsm creates an S3 object representing a time-invariant structural time series model.

# Usage

stsm(y, b, C, fSv, s2v, s2u = 1, xreg = NULL, bc = FALSE, fit = TRUE,  $\dots$ )

# Arguments

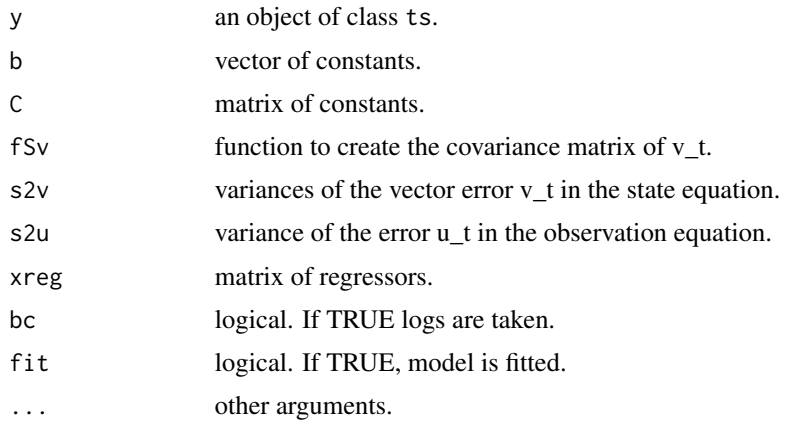

# Details

 $y_t = b'x_t + u_t$  (observation equation),  $x_t = Cx_t - 1 + v_t$  (state equation).

#### Value

An object of class stsm.

#### References

Durbin, J. and Koopman, S.J. (2012) Time Series Analysis

#### Examples

```
# Local level model
b \leq -1C \leftarrow as.matrix(1)stsm1 <- stsm(Nile, b, C, s2v = c(lvl = 0.5), s2u = c(irr = 1))
stsm1
```
summary.tfm *Summarizing Transfer Function models*

# Description

summary method for class "tfm".

### Usage

```
## S3 method for class 'tfm'
summary(
 object,
 y = NULL,method = c("exact", "cond"),digits = max(3L, getOption("digits") - 3L),
 envir = NULL,
  ...
\mathcal{L}
```
#### Arguments

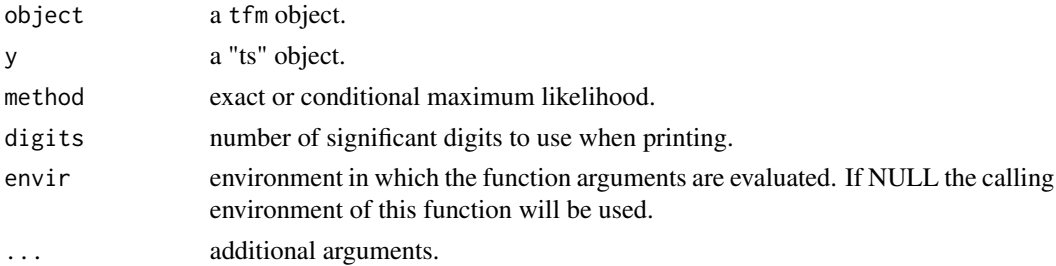

<span id="page-47-0"></span>

# <span id="page-48-0"></span>summary.um 49

# Value

A tfm object.

# summary.um *Summary of um model*

#### Description

summary prints a summary of the estimation and diagnosis.

#### Usage

```
## S3 method for class 'um'
summary(
 object,
 z = NULL,method = c("exact", "cond"),
 digits = max(3L, getOption("digits") - 3L),
 envir = NULL,
  ...
\mathcal{L}
```
# Arguments

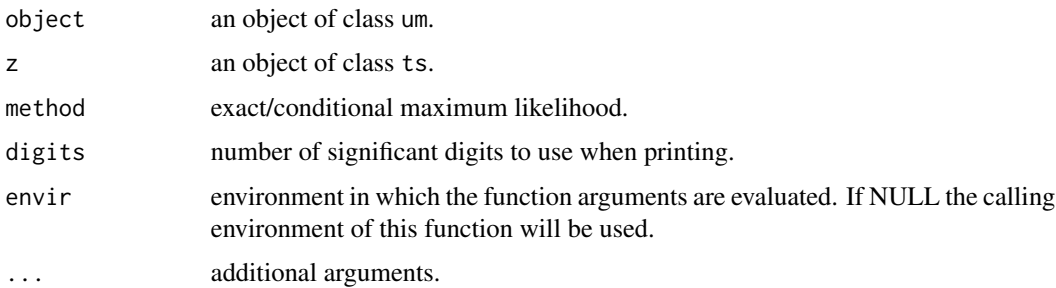

# Value

A list with the summary of the estimation and diagonosis.

#### Examples

```
z <- AirPassengers
airl \leq um(z, i = list(1, c(1,12)), ma = list(1, c(1,12)), bc = TRUE)
summary(airl)
```
<span id="page-49-0"></span>

sum\_um creates a univariate (ARIMA) model from the sum of serveral univariate (arima) models.

# Usage

 $sum\_um($ ...)

#### Arguments

... List of "um" S3 objects.

#### Value

A "um" S3 object.

#### Examples

```
um1 <- um(i = "(1 - B)", ma = "(1 - 0.8B)")
um2 <- um(i = "(1 - B12)", ma = "(1 - 0.8B^12)")
um3 <- sum_um(um1, um2)
```
<span id="page-49-1"></span>tf *Transfer function for input*

#### Description

tf creates a rational transfer function for an input,  $V(B) = w0(1 - w_1B - ... - w_qB^q)/(1-d_1B)$ - ... - d\_pB^p)B^dX\_t. Note that in this specification the constant term of the MA polynomial is factored out so that both polynomials in the numerator and denominator are normalized and can be specified with the lagpol function in the same way as the operators of univariate models.

```
tf(
  x = NULL,delay = 0,
 w0 = 0,
 ar = NULL,ma = NULL,um = NULL,n.back = NULL,
 par.prefix = "",
  envir = NULL
)
```
#### <span id="page-50-0"></span>tfest 51

#### Arguments

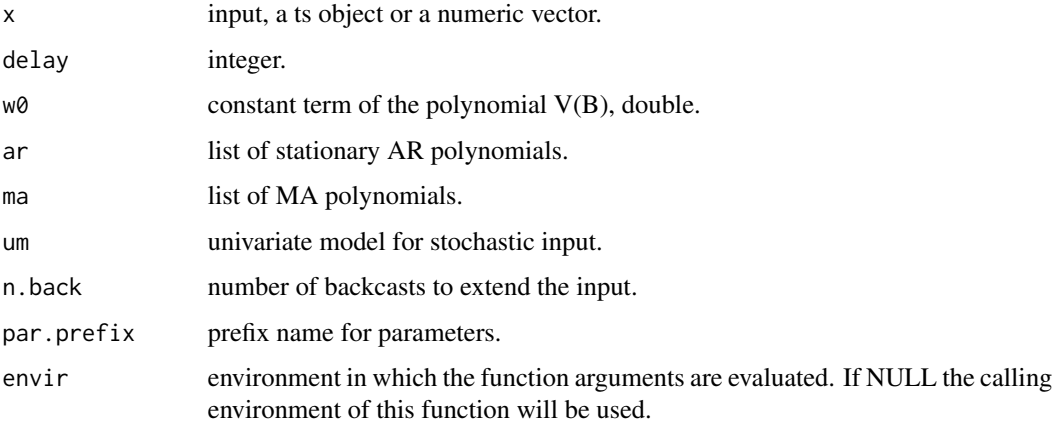

# Value

An object of the class "tf".

# References

Box, G.E., Jenkins, G.M., Reinsel, G.C. and Ljung, G.M. (2015) Time Series Analysis: Forecasting and Control. John Wiley & Sons, Hoboken.

Wei, W.W.S. (2006) Time Series Analysis Univariate and Multivariate Methods. 2nd Edition, Addison Wesley, New York, 33-59.

#### See Also

[um](#page-56-1).

#### Examples

x <- rep(0, 100)  $x[50] < -1$ tfx <- tf(x,  $w0 = 0.8$ , ar = "(1 - 0.5B)(1 - 0.7B^12)")

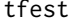

tfest *Preestimates of a transfer function*

#### Description

tfest provides preestimates of the transfer function between an output and an input.

# Usage

```
tfest(
 y,
 x,
 delay = 0,
 p = 1,
 q = 2,um.y = NULL,um.x = NULL,n.back = NULL,
 par.prefix = "",
 envir = NULL
)
```
# Arguments

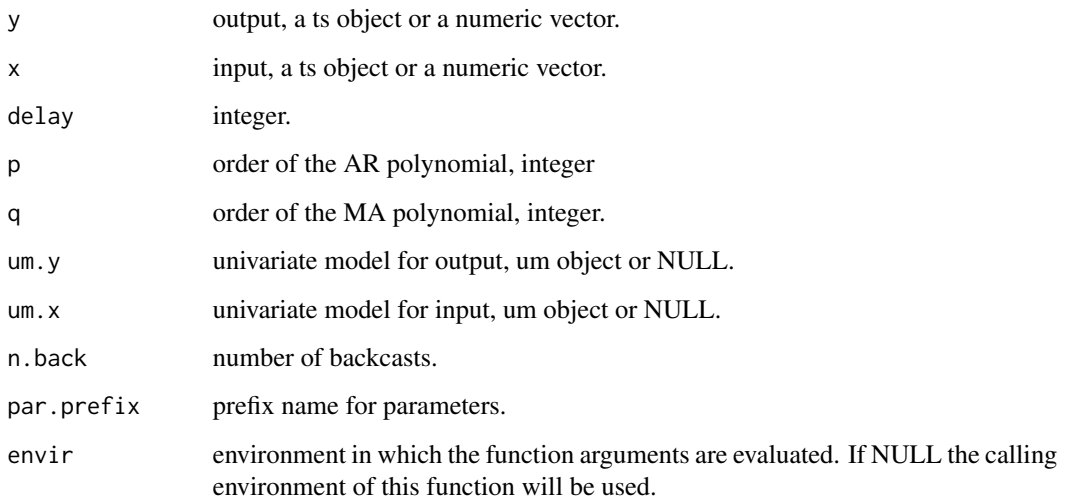

# Value

A "tf" S3 object

<span id="page-51-1"></span>tfm *Transfer function models*

# Description

tfm creates a multiple input transfer function model.

<span id="page-51-0"></span>

<span id="page-52-0"></span> $t$ fm 53

# Usage

```
tfm(
  output = NULL,xreg = NULL,
  inputs = NULL,
  noise,
  fit = TRUE,envir = NULL,
  new.name = TRUE,...
\mathcal{L}
```
# Arguments

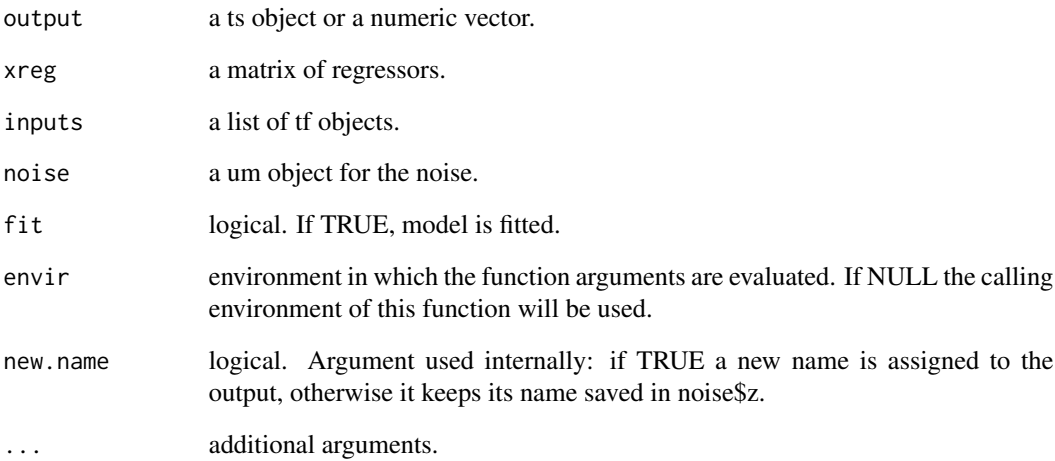

# Value

An object of the class tfm.

#### References

Box, G.E., Jenkins, G.M., Reinsel, G.C. and Ljung, G.M. (2015) Time Series Analysis: Forecasting and Control. John Wiley & Sons, Hoboken.

# See Also

[tf](#page-49-1) and [um](#page-56-1).

<span id="page-53-0"></span>

Unscramble MA polynomial

#### Usage

theta(um)

## S3 method for class 'um' theta(um)

#### Arguments

um an object of class um.

#### Value

A numeric vector  $c(1, a1, \ldots, ad)$ 

# Note

This function returns the member variable um\$theta.

#### Examples

um1 <- um(ma = "(1 - 0.8B)(1 - 0.5B)") theta(um1)

```
tsdiag.tfm Diagnostic Plots for Time-Series Fits Description
```
#### Description

tsdiag.tfm is a wrap of the stats::tsdiag function.

```
## S3 method for class 'tfm'
tsdiag(object, gof.lag = 10, ...)
```
#### <span id="page-54-0"></span>tsdiag.um 55

# Arguments

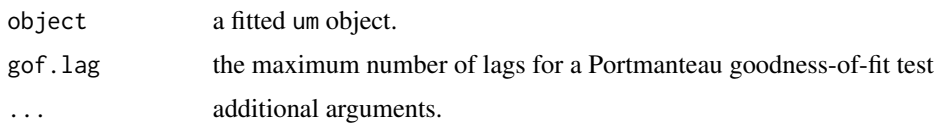

# See Also

stats::tsdiag.

tsdiag.um *Diagnostic Plots for Time-Series Fits Description*

# Description

tsdiag.um is a wrap of the stats::tsdiag function.

#### Usage

## S3 method for class 'um' tsdiag(object, gof.lag =  $10, ...$ )

#### Arguments

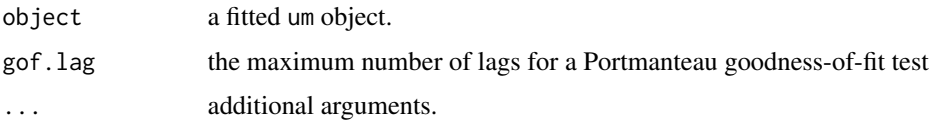

# See Also

stats::tsdiag.

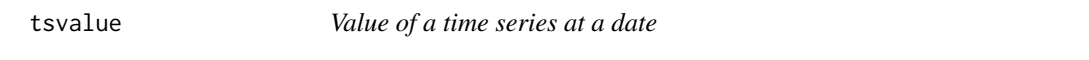

#### Description

tsvalue select a value from a time series by date.

#### Usage

tsvalue(x, date)

<span id="page-55-0"></span>56 ucomp.tfm

#### Arguments

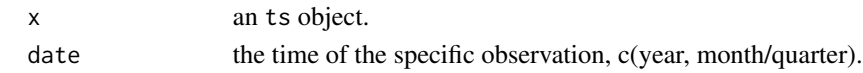

#### Value

The value of the observation, double.

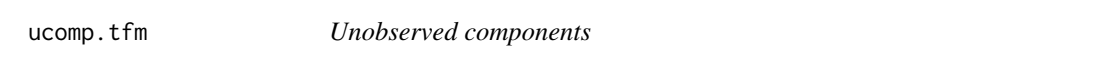

#### Description

ucomp estimates the unobserved components of a time series (trend, seasonal, cycle, stationary and irregular) from the eventual forecast function.

# Usage

```
## S3 method for class 'tfm'
ucomp(
 mdl,
 y = NULL,method = c("mixed", "forecast", "backcast"),
 envir = NULL,
  ...
\mathcal{L}ucomp(md1, \ldots)## S3 method for class 'um'
ucomp(
 mdl,
 z = NULL,method = c("mixed", "forecast", "backcast"),
 envir = NULL,
  ...
\mathcal{L}
```
#### Arguments

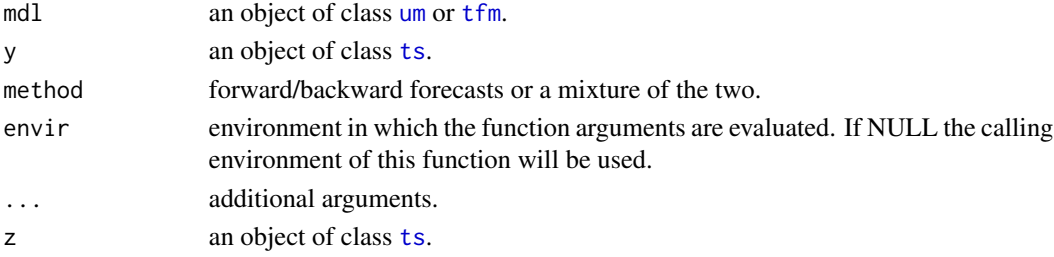

# <span id="page-56-0"></span>Value

A matrix with the unobserved components.

#### Examples

```
Z <- AirPassengers
um1 <- um(Z, i = list(1, c(1, 12)), ma = list(1, c(1, 12)), bc = TRUE)
uc <- ucomp(um1)
```
<span id="page-56-1"></span>um *Univariate (ARIMA) model*

# Description

um creates an S3 object representing a univariate ARIMA model, which can contain multiple AR, I and MA polynomials, as well as parameter restrictions.

# Usage

```
um(
  z = NULL,ar = NULL,i = NULL,ma = NULL,mu = NULL,sig2 = 1,
 bc = FALSE,fit = TRUE,envir = parent.frame(),
  ...
)
```
#### Arguments

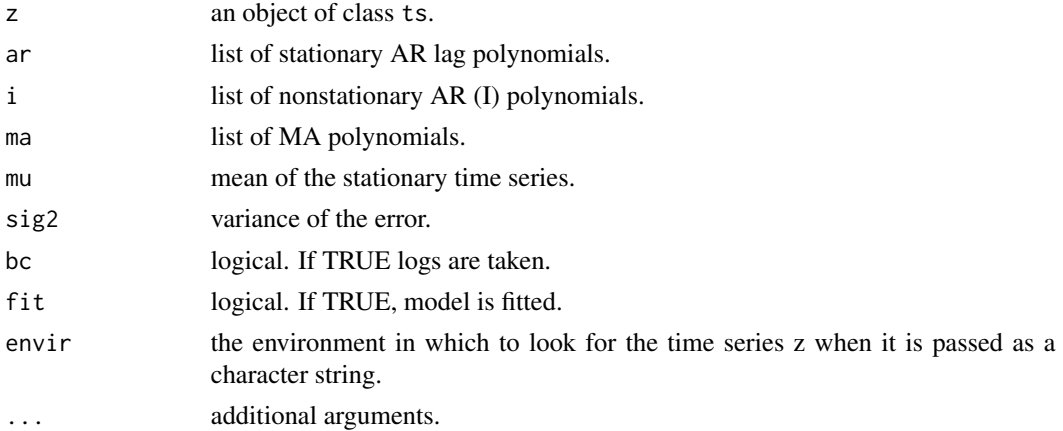

#### <span id="page-57-0"></span>Value

An object of class um.

#### References

Box, G.E.P., Jenkins, G.M., Reinsel, G.C. and Ljung, G.M. (2015) Time Series Analysis: Forecasting and Control. John Wiley & Sons, Hoboken.

#### Examples

```
ar1 <- um(ar = " (1 - 0.8B)" )ar2 <- um(ar = "(1 - 1.4B + 0.8B^2)")
ma1 \le -um(ma = " (1 - 0.8B)")ma2 \le -um(ma = " (1 - 1.4B + 0.8B^2)")arma11 <- um(ar = "(1 - 1.4B + 0.8B^2)", ma = "(1 - 0.8B)")
```
varsel *Variable selection*

#### Description

varsel omits non-significant inputs from a transfer function model.

#### Usage

varsel(tfm, ...)

## S3 method for class 'tfm' varsel(tfm,  $y = NULL$ , p.value = 0.1, envir = NULL, ...)

#### Arguments

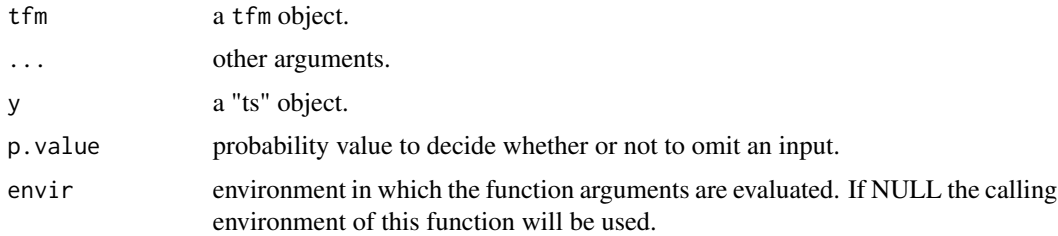

#### Value

A tfm object or a "um" if no input is significant at that level.

<span id="page-58-0"></span>

Monthly data from January 1951 to October 1966.

#### Usage

Wtelephone

### Format

A object of class data.frame with 215 rows and 2 columns:

- X Monthly outward station movements.
- Y Montly inward station movements.

#### Source

<https://drive.google.com/file/d/1LP8aMIQewMrxgOlrg9rN3eWHhZuUsY8K/view?usp=sharing>

#### References

Thompson, H. E. and Tiao, G. C. (1971) "Analysis of Telephone Data: A Case Study of Forecasting Seasonal Time Series," Bell Journal of Economics, The RAND Corporation, vol. 2(2), pages 515- 541, Autumn.

# <span id="page-59-0"></span>Index

∗ datasets rsales, [39](#page-38-0) seriesC, [41](#page-40-0) seriesJ, [42](#page-41-0) Wtelephone, [59](#page-58-0) ∗ package tfarima-package, [3](#page-2-0) as.lagpol, [4](#page-3-0) as.um, [5](#page-4-0) autocorr, [5](#page-4-0) autocov *(*autocov.stsm*)*, [6](#page-5-0) autocov.stsm, [6](#page-5-0) bsm, [7](#page-6-0) calendar *(*calendar.tfm*)*, [8](#page-7-0) calendar.tfm, [8](#page-7-0) CalendarVar, [10](#page-9-0) ccf.tfm, [11](#page-10-0) coef.tfm, [11](#page-10-0) coef.um, [12](#page-11-0) diagchk *(*diagchk.tfm*)*, [12](#page-11-0) diagchk.tfm, [12](#page-11-0) display, [13](#page-12-0) easter, *[8](#page-7-0)*, [14](#page-13-0) fit *(*fit.tfm*)*, [16](#page-15-0) fit.stsm, [15](#page-14-0) fit.tfm, [16](#page-15-0) fit2autocov, [17](#page-16-0) ide, [18](#page-17-0) intervention *(*intervention.tfm*)*, [19](#page-18-0) intervention.tfm, [19](#page-18-0) InterventionVar, [21](#page-20-0) inv, [21](#page-20-0)

lagpol, [22](#page-21-0)

logLik.um, [23](#page-22-0) modify *(*modify.tfm*)*, [24](#page-23-0) modify.tfm, [24](#page-23-0) nabla, [25](#page-24-0) noise, [26](#page-25-0) outlierDates, [26](#page-25-0) outliers *(*outliers.tfm*)*, [27](#page-26-0) outliers.tfm, [27](#page-26-0) output.tf, [29](#page-28-0) pccf, [29](#page-28-0) phi, [30](#page-29-0) pi.weights, [31](#page-30-0) predict.tfm, [32](#page-31-0) predict.um, [33](#page-32-0) printLagpol, [34](#page-33-0) printLagpolList, [34](#page-33-0) psi.weights, [35](#page-34-0) residuals.tfm, [35](#page-34-0) residuals.um, [36](#page-35-0) rform, [37](#page-36-0) roots, [37](#page-36-0) roots.default *(*roots.lagpol*)*, [38](#page-37-0) roots.lagpol, [38](#page-37-0) rsales, [39](#page-38-0) S, [39](#page-38-0) sdummies, [40](#page-39-0) seasadj, [40](#page-39-0) seriesC, [41](#page-40-0) seriesJ, [42](#page-41-0) setinputs *(*setinputs.tfm*)*, [42](#page-41-0)

setinputs.tfm, [42](#page-41-0)

sform, [43](#page-42-0) signal, [44](#page-43-0) sim *(*sim.tfm*)*, [44](#page-43-0) sim.tfm, [44](#page-43-0)

#### $I$ NDEX 61

sincos, [45](#page-44-0) spec, [46](#page-45-0) std , [47](#page-46-0) stsm, [16](#page-15-0), [47](#page-46-0) sum\_um , [50](#page-49-0) summary.tfm, [48](#page-47-0) summary.um , [49](#page-48-0) tf , [50](#page-49-0) , *[53](#page-52-0)* tfarima *(*tfarima-package *)* , [3](#page-2-0) tfarima-package , [3](#page-2-0) tfest , [51](#page-50-0) tfm , *[9](#page-8-0)* , *[15](#page-14-0)* , *[17](#page-16-0)* , *[20](#page-19-0)* , *[28](#page-27-0)* , *[33](#page-32-0)* , *[41](#page-40-0)* , [52](#page-51-0) , *[56](#page-55-0)* theta , [54](#page-53-0) ts , *[32](#page-31-0) , [33](#page-32-0)* , *[41](#page-40-0)* , *[56](#page-55-0)* tsdiag.tfm , [54](#page-53-0) tsdiag.um , [55](#page-54-0) tsvalue , [55](#page-54-0) ucomp *(*ucomp.tfm *)* , [56](#page-55-0)

ucomp.tfm, [56](#page-55-0) um , *[9](#page-8-0)* , *[15](#page-14-0)* , *[17](#page-16-0)* , *[20](#page-19-0)* , *[28](#page-27-0)* , *[32](#page-31-0) , [33](#page-32-0)* , *[41](#page-40-0)* , *[51](#page-50-0)* , *[53](#page-52-0)* , *[56](#page-55-0)* , [57](#page-56-0)

varsel , [58](#page-57-0)

Wtelephone , [59](#page-58-0)